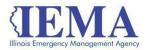

# FFY 2020 NSGP Grant Program Application User Guide

The FFY 2020 NSGP Grant Program application is an Adobe PDF fillable form and requires Adobe Reader to open it. For best results, it is recommended that you have the most recent version of Adobe Reader, *Adobe Reader DC*, installed on your computer. For more information, go to:

https://get.adobe.com/reader/

The application will be used to capture all grant programmatic and financial changes that occur over the life cycle of the grant program similar to what the Attachment A documents did for previous FFY's. The application user guide was put together in conjunction with the Department of Innovation and Technology (DOIT) in order to help guide grantees through the application submission process.

This user guide is divided into four main sections:

| Downloading the application | page 2  |
|-----------------------------|---------|
| Application overview        | page 3  |
| Submitting the application  | page 14 |
| Troubleshooting             | page 15 |

## Downloading the Application

Internet access is needed to download the application form and to submit your completed application. However, once you download the form you will be able to work on it and save it offline.

Contact <u>IEMA.grants@illinois.gov</u> with any technical questions about this form. Use these steps to download and save a copy of the application.

1. The FFY 2020 NSGP Grant Application Form is located at this web

link:

https://www.formrouter.net/forms%40IEMA/20NSGP APP.pdf

Click on the link to open the grant application in your Internet browser.

2. Once the application opens, click on *File*, then *Save As*, to save a PDF copy of the form to your computer.

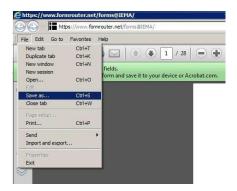

3. Choose the Save in location and modify the File name as needed, and click Save.

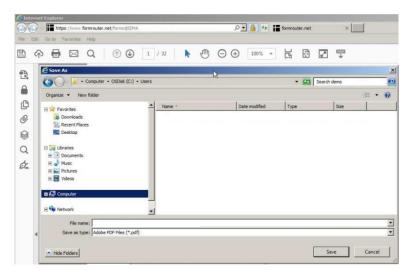

4. Close your Internet browser.

Do not fill out the application in your Internet browser.

# Application Overview

When filling out this application, be sure to press the Tab key after each field you complete. Pressing Tab will move the cursor into the next data field and save the changes made. The roll up calculations will not work properly if the changes to a budget line are not tabbed through.

The FFY 20 NSGP application is divided into 10 sections:

- <u>Cover Sheet</u>
- <u>Sub-Award recipient Information</u>
- <u>Equipment</u>
- <u>Contractual/Sub-Awards</u>
- <u>Training</u>
- <u>Project Implementation</u>
- <u>FFATA</u>
- Budget Summary
- <u>Risk Assessment</u>
- <u>Certification</u>

## Cover Sheet

Purpose

The purpose of the Cover Sheet section is to provide a quick overview of the application. The Application Summary section will display the sub-award recipient name, and the project 100 percent amount.

#### Instructions

The cover page consists of data fields identifying the grant program. All of this data will be pre-populated or will roll up as the form is filled out.

Review this information prior to submission to ensure that it is correct.

#### **Required Fields**

There are no required fields on this page. All information will automatically roll up from other pages.

## Sample:

| FFY 20 Nonprofit Security Grant Program (NSGP)      |                                                          | Save<br>Forms |  |
|-----------------------------------------------------|----------------------------------------------------------|---------------|--|
| Contact IEMA.grants@illinois                        | <u>.gov</u> for programmatic and technical support.      |               |  |
| Name of the Awarding State Agency:                  | Illinois Emergency Management Agency                     | Print         |  |
| Catalog of State Financial Assistance (CSFA Number: | 588-00-0445                                              | Forms         |  |
| CSFA Title:                                         | Non-Profit Security Grant Program                        |               |  |
| CFDA Number:                                        | 97.008                                                   |               |  |
| CFDA Title:                                         | Non-Profit Security Program                              |               |  |
| Funding Opportunity Number:                         | DHS-20-GPD-008-00-01                                     |               |  |
| Funding Opportunity Title:                          | Fiscal Year 2020 Nonprofit Security Grant Program (NSGP) |               |  |
| Funding Opportunity Program Field:                  | n/a                                                      |               |  |
| Competition Identification Number:                  | n/a                                                      |               |  |
| Competition Identification Title:                   | n/a                                                      |               |  |
| Grant Program Match Percentage:                     | n/a                                                      |               |  |
| APPLICATION SUMMARY                                 |                                                          |               |  |
| Sub-Award Recipient: Evans Non-Profit               |                                                          |               |  |
| Project 100% Amount:                                | \$ 100,000.00                                            |               |  |

### Sub-award recipient Information

#### Purpose

The purpose of the Sub-award recipient Information section is to gather basic information about the sub-award recipient and to establish the grant point of contact.

#### Instructions

Complete all the fields on the form. The Cage Code and SAM Expiration Date can be found by searching records using DUNS at <u>https://www.sam.gov/</u>. The Grant Point of Contact data fields drive the approval workflow. Please ensure that these are correct.

#### **Required Fields**

The Sub-award recipient Information section has 29 required fields.

| 1  | SUB-AWARD RECIPIENT                     | This is the applicant, or the jurisdiction name                              |
|----|-----------------------------------------|------------------------------------------------------------------------------|
| 2  | Employer/Taxpayer Identification Number | This is a nine digit unique identifier                                       |
| -  | (EIN, TIN):                             | This is a line digit dirique facilitatier                                    |
| 3  | Data Universal Number System (DUNS)     | This is a nine digit unique identifier                                       |
| 1  | Number:                                 | The to a mile angle and a transmitter                                        |
| 4  | CAGE CODE:                              | This is a five digit unique identifier.                                      |
| ·  |                                         | Sub-award recipients that do not know their cage code can look it up at      |
|    |                                         | https://www.sam.gov                                                          |
|    |                                         | <u>_</u>                                                                     |
| 5  | SAM EXPIRATION DATE:                    | Click on the date picker to select the SAM expiration date. Sub-award        |
|    |                                         | recipients must keep their SAM account current, and if the SAM               |
|    |                                         | expiration date is prior to the date of application completion an error will |
|    |                                         | appear.                                                                      |
| 7  | BUSINESS ADDRESS                        | Street address of business. Open text field.                                 |
|    | Street                                  | L                                                                            |
| 8  | BUSINESS ADDRESS                        | City of business. Open text field                                            |
|    | City                                    | , <u> </u>                                                                   |
| 9  | BUSINESS ADDRESS                        | State of business. The field is limited to two characters.                   |
|    | State                                   |                                                                              |
| 10 | BUSINESS ADDRESS                        | County of business. Open text field.                                         |
|    | County                                  | , ,                                                                          |
| 11 | BUSINESS ADDRESS                        | A nine digit zip code is required for federal reporting.                     |
|    | ZIP+4                                   |                                                                              |
| 12 | GRANT POINT OF CONTACT                  | First name of the individual responsible for the sub-award recipient's       |
|    | First Name                              | grant application.                                                           |
| 13 | GRANT POINT OF CONTACT                  | Last name of the individual responsible for the sub-award recipient's        |
|    | Last Name                               | grant application.                                                           |
| 14 | GRANT POINT OF CONTACT                  | Street address for grant contact. Open text field.                           |
|    | Street Address                          |                                                                              |
| 15 | GRANT POINT OF CONTACT                  | City of the grant contact. Open text field.                                  |
|    | City                                    |                                                                              |
| 16 | GRANT POINT OF CONTACT                  | County of the grant contact. Open text field.                                |
|    | County                                  |                                                                              |
| 19 | GRANT POINT OF CONTACT                  | State of the grant contact. Limited to two characters.                       |
|    | State                                   |                                                                              |
| 19 | GRANT POINT OF CONTACT                  | Zip code of the grant contact. Field must contain five numbers.              |
|    | Zip                                     |                                                                              |
| 19 | GRANT POINT OF CONTACT                  | Sub-award recipients may only put one email address in this field. This      |
|    | Email                                   | email address will be used in the approval workflow.                         |
| 20 | GRANT POINT OF CONTACT                  | Phone of the grant contact. Field must contain 10 numbers.                   |
| 21 | Phone                                   |                                                                              |
| 21 | LEGAL AUTHORIZED OFFICIAL /             | First name of the Legal Authorized Official. Open text field.                |
|    | ADMINISTRATOR                           |                                                                              |
| 22 | First Name                              |                                                                              |
| 22 | LEGAL AUTHORIZED OFFICAL /              | Last name of the Legal Authorized Official. Open text field.                 |
|    | ADMINISTRATOR                           |                                                                              |

|    | Last Name                                                     |                                                                               |
|----|---------------------------------------------------------------|-------------------------------------------------------------------------------|
| 23 | LEGAL AUTHORIZED OFFICAL /<br>ADMINISTRATOR<br>Street Address | Street address of the Legal Authorized Official. Open text field.             |
| 24 | LEGAL AUTHORIZED OFFICAL /<br>ADMINISTRATOR<br>City           | City of the Legal Authorized Official. Open text field.                       |
| 25 | LEGAL AUTHORIZED OFFICAL /<br>ADMINISTRATOR<br>County         | County of the Legal Authorized Official. Open text field.                     |
| 26 | LEGAL AUTHORIZED OFFICAL /<br>ADMINISTRATOR<br>State          | State of the Legal Authorized Official. Limited to two characters.            |
| 27 | LEGAL AUTHORIZED OFFICAL /<br>ADMINISTRATOR<br>Zip            | Zip code of the Legal Authorized Official. Field must contain five numbers.   |
| 28 | LEGAL AUTHORIZED OFFICAL /<br>ADMINISTRATOR<br>Email          | Email address of the Legal Authorized Official.                               |
| 29 | LEGAL AUTHORIZED OFFICAL /<br>ADMINISTRATOR<br>Phone          | Phone number of the Legal Authorized Official. Field must contain 10 numbers. |
|    |                                                               |                                                                               |

# Example:

#### SUB-AWARD RECIPIENT INFORMATION

| Sub-Award Recipient:                                             |        |       |           | Evans      | N                | on-F    | Pro | ofit |         |                                |
|------------------------------------------------------------------|--------|-------|-----------|------------|------------------|---------|-----|------|---------|--------------------------------|
| Employer/Taxpayer Identification<br>Number (EIN, TIN): 999999999 |        |       |           |            |                  |         |     |      |         |                                |
| Data Universal Number System<br>(DUNS) Number: 999999999         |        |       |           |            |                  |         |     |      |         |                                |
| Cage Code:                                                       | :      |       |           | 55555      |                  |         |     |      |         |                                |
| SAM Expira                                                       | tion E | Date: |           | 09/01/     | 202              | 21      | Ħ   | ∎™   | IM/DD/Y | YYY (Must be older than today) |
|                                                                  |        |       |           | BUSI       | NESS             | S ADDF  | RES | s    |         |                                |
| Street:                                                          |        |       |           | 1 Mair     | ו S              | tree    | et  |      |         |                                |
| City:                                                            |        |       |           | Chicag     | go               |         |     |      |         |                                |
| State:                                                           |        |       |           | IL         |                  |         |     |      |         |                                |
| County:                                                          |        |       |           | Cook       |                  |         |     |      |         |                                |
| ZIP+4:                                                           |        |       |           | 11111      | -22              | 222     |     |      |         |                                |
|                                                                  |        |       |           | GRANT F    |                  | T OF C  | ON  | таст | -       |                                |
| First Name:                                                      |        | Rol   | pert      |            | La               | ast Nan | ne: |      | Eva     | ns                             |
| Street Addre                                                     | ess:   |       | 1 Main    | Street     | t                |         |     |      |         |                                |
| City:                                                            |        |       | Chicag    | jo         |                  |         |     |      |         |                                |
| County:                                                          | С      | ook   |           |            | Stat             | ie:     | IL  |      | ZIP:    | 11111-2222                     |
| Email:                                                           | Во     | b.P.I | Evans@il  | linois.gov | v Pł             | hone:   | (   | 21   | 7) 33   | 33-4444                        |
|                                                                  |        |       | LEGAL AUT | HORIZED OI | FFIC             | IAL (SI | GN/ | ATOR | Y AUTH  | IORITY)                        |
| First Name:                                                      |        | Col   | in        |            | Last Name: Evans |         |     | ns   |         |                                |
| Street Addre                                                     | ess:   |       | 1 Main    | Street     | t                |         |     |      |         |                                |
| city: Chicago                                                    |        |       |           |            |                  |         |     |      |         |                                |
| County:                                                          | Co     | ook   |           |            | Stat             | ie:     | IL  | -    | ZIP:    | 11111-2222                     |
| Email:                                                           | Во     | b.P.I | Evans@il  | linois.gov | V Pł             | hone:   | (   | 21   | 7) 44   | 44-5555                        |
|                                                                  |        |       |           |            | cov              | ER PAG  | E   |      |         |                                |
|                                                                  |        |       |           |            |                  |         |     |      |         |                                |

#### Equipment

### Purpose

The purpose of the Equipment section is to list non-expendable items that are to be purchased. For each equipment item please provide the corresponding Approved Equipment List Number (AEL#), description of the item, along with the quantity and unit price. Each equipment item purchased for the Non-Profit Security Grant Program (NSGP) will require an Environmental Historic Preservation (EHP) form to be submitted so that box has been *permanently* marked as "YES" on the application.

#### Example:

#### EQUIPMENT Equipment is limited to select items in the following two categories of items on the Authorized Equipment List (AEL): Category 14—Physical Security Enhancement Equipment Category 15—Inspection and Screening Systems UNIT AEL DESCRIPTION ΩΤΥ TOTAL EHP 14SW-01-ALRM Alarm System 1 \$ 7,000.00 \$ 7,000.00 Yes Impact Resistant Doors 4 2. 14SW-01-DOOR \$ 16,000.00 \$ 64,000.00 Yes 3. \$ 0.00 Yes 4. \$ 0.00 Yes 5. \$ 0.00 Yes 6. \$ 0.00 Yes 7. \$ 0.00 Yes 8. \$ 0.00 Yes \$ 0.00 9. Yes \$ 0.00 10. Yes 11. \$ 0.00 Yes \$ 0.00 12 Yes 13. \$ 0.00 Yes 14. \$ 0.00 Yes \$ 0.00 Yes 15 \$71,000.00 Total Equipment COVER PAGE

## Contractual/Sub-awards

## Purpose

The purpose of the Contractual/Sub-awards section is to identify contractual services, such as contractual security personnel, that will be made under the grant program.

Example:

| LINE # | DESCRIPTION                | CONTRACTUAL<br>SERVICES<br>AMOUNT |
|--------|----------------------------|-----------------------------------|
| 1.     | Security Personnel Company | \$ 24,000.00                      |
| 2.     |                            |                                   |
| з.     |                            |                                   |
| 4.     |                            |                                   |
| 5.     |                            |                                   |
| 6.     |                            |                                   |
| 7.     |                            |                                   |
| 8.     |                            |                                   |
| 9.     |                            |                                   |
| 10.    |                            |                                   |
| 11.    |                            |                                   |
| 12.    |                            |                                   |
| 13.    |                            |                                   |
| 14.    |                            |                                   |
| 15.    |                            |                                   |
| 16.    |                            |                                   |
| 17.    |                            |                                   |
| 18.    |                            |                                   |
| 19.    |                            |                                   |
| 20.    |                            |                                   |
|        | TOTAL CONTRACTUAL COSTS    | \$ 24,000.00                      |

## CONTRACTUAL / SUBWARDS

## Training

## Purpose

The purpose of the Training section is to list all approved training classes that will be conducted during the grant performance period. The approved training class dates, and amounts must be completed when the application is submitted.

Example:

## TRAINING

| LINE # | TRAINING DESCRIPTION    | DATES             | COST        |
|--------|-------------------------|-------------------|-------------|
| t.     | Active Shooter Training | October 1-4, 2021 | \$ 5,000.00 |
| 2.     |                         |                   |             |
| 3.     |                         |                   |             |
| 4.     |                         |                   |             |
|        | Total Training Costs    |                   | \$ 5,000.00 |

### Project Implementation

#### Purpose

The purpose of the Project Implementation page is to have applicants describe in detail what they plan to accomplish during the grant performance period.

## **Required** Fields

Outcomes: The applicant describes the specific approved projects to be completed during the grant performance period.

Milestones: The applicant describes specific actions that will be taken to complete the approved projects during the grant performance period, as well as, the expected completion dates for each of those actions.

#### Example:

#### PROJECT IMPLEMENTATION

| Outcome 1   | Alarm System                             |                             |
|-------------|------------------------------------------|-----------------------------|
|             | Description                              | Expected Completion<br>Date |
| Milestone 1 | Submit EHP to IEMA                       | 6/30/21                     |
| Milestone 2 | Choose vendor after EHP approval by FEMA | 9/30/21                     |
| Milestone 3 | Install System and train staff           | 3/31/22                     |

| Outcome 2   | Impact Resistant Doors                   |                             |
|-------------|------------------------------------------|-----------------------------|
|             | Description                              | Expected Completion<br>Date |
| Milestone 1 | Submit EHP to IEMA                       | 6/30/21                     |
| Milestone 2 | Choose vendor after EHP approval by FEMA | 9/30/21                     |
| Milestone 3 | Door Installation                        | 6/30/22                     |

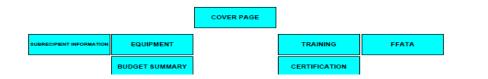

#### FFATA

Purpose

The purpose of the FFATA section is to capture data for federal reporting requirements.

The Federal Funding Accountability and Transparency Act (FFATA) of 2006 (Public Law 109-282) requires for each Federal award of \$25,000 or more that OMB create a searchable, no-cost, publicly accessible website (<u>http://usaspending.gov/</u>) that includes basic information about the recipient and the project being funded.

#### Instructions

Read both questions and answer yes or no. If the answer to question 1 is Yes and the answer to question 2 is No, then the applicant must provide the names and total compensation of its top five officials.

#### **Required Fields**

The FFATA section has two required fields. Example:

#### FFATA

The "Federal Funding Accountability and Transparency Act (FFATA) was signed on September 26, 2006. The intent is to empower every American with the ability to hold the government accountable for each spending decision. The end result is to reduce wasteful spending in the government. The FFATA legislation requires information on federal awards (federal financial assistance and expenditures) be made available to the public via a single, searchable website, which is www.USASpending.gov."

| (including part<br>(1) 80% or mo<br>subgrants and<br>U.S. federal c<br>If Yes, must a | usiness or organization's previous fiscal year, did your business or organization<br>ent organization, all branches and affiliates worldwide) receive<br>ore of your annual gross revenues in U.S. federal contracts, subcontracts, loans, grants,<br><i>J</i> (or cooperative agreements and (2) \$25,000,000 or more in annual gross revenue from<br>ontracts, subcontracts, loans, grants, subgrants and/or cooperative agreements?<br>Inswer Q2 below.<br>not required to provide data. | No    | •  |
|---------------------------------------------------------------------------------------|----------------------------------------------------------------------------------------------------|-------|----|
| your business<br>branches and<br>Security Exch<br>6104 of the In                      | e public have access to information about the compensation of the senior executives in<br>or organization (including parent organization, all<br>all affiliates worldwide) through periodic reports filed under section 13(a) or 15(d) of the<br>ange Act of 1934 (5 U.S.C. 78m(a), 78o(d)) or section<br>ternal Revenue code of 1986 (i.e., on IRS Form 990)?<br>st provide the data. Please fill out the rest of this form.                                                               | Yes   | •  |
|                                                                                       | Please provide names and total compensation of the top five officials:                                                                                                    |       |    |
|                                                                                       | NAME                                                                                                    | AMOUN | IT |
| 1.                                                                                    |                                                                                                    |       |    |
| 2.                                                                                    |                                                                                                    |       |    |
| 3.                                                                                    |                                                                                                    |       |    |
| 4.                                                                                    |                                                                                                    |       |    |
| 5.                                                                                    |                                                                                                    |       |    |

COVER PAGE

### **Budget Summary**

Purpose

The purpose of the Budget Summary section is to show how the application budget is broken down by category for the entire application.

Instructions

Once the application is completed, review this page to make sure that the total is correct.

**Required** Fields

There are no required fields on this page. All information will automatically roll up from other pages.

Example:

# **BUDGET SUMMARY**

| BUDGET CATEGORY                         | FEDERAL / STATE<br>PASSTHROUGH |
|-----------------------------------------|--------------------------------|
| Equipment (200.439)                     | \$ 71,000.00                   |
| Contractual/Subawards (200.318 and .92) | \$ 24,000.00                   |
| Training and Education (200.472)        | \$ 5,000.00                    |
|                                         |                                |
| TOTAL PROJECT COSTS                     | \$ 100,000.00                  |

### Programmatic Risk Assessment Questionnaire

#### Purpose

The purpose of this assessment is to evaluate the programmatic risk of the applicant. Limited program experience, protocols and internal control governing program delivery will increase an applicant's degree of risk but will not prohibit the applicant from becoming a grantee.

#### Instructions

Applicants should answer completely each question on the programmatic risk assessment to the best of their knowledge.

#### Example:

#### 1. Quality of Management Systems

| 1 Do y | ou have written policies and procedures that guide program delivery on the topics of:               |     |   |
|--------|----------------------------------------------------------------------------------------------------|-----|---|
| a.     | Program outcome tracking and reporting mechanisms                                                   | Yes | • |
| b.     | Relevant documentation of services/goods delivered                                                  | Yes | - |
| C.     | Staff management policies and procedures                                                            | Yes | - |
| d.     | Standards of conduct re: selection, award, or administration of grants                              | Yes | • |
| e.     | Real or perceived conflict of interest re: selection, award, or administration of grants            | Yes | - |
| f.     | Complaint/grievance resolution policies and procedures                                              | Yes | - |
| g.     | Safeguarding funds, property and other assets against loss from unauthorized use of<br>disposition. | Yes | • |
| h.     | Management of grant terms                                                                           | Yes | - |
| i.     | Written approval from funding agency when key personnel change                                      | Yes | • |
| j.     | Written approval from funding agency when program scope changes                                     | Yes | - |

#### 1.2 Do you have internal controls that govern program delivery on the topics of:

| a. | Quality assurance reporting             | Yes | - |
|----|-----------------------------------------|-----|---|
| b. | Unit costs, expense analysis/management | Yes | - |

1.3 How many years of experience does the project leader have managing the scope of services required under this program?

One to five years

-

1.4 Does the organization have a time and effort system to track program-specific work performed?

|    |                                                                               | N/A | - | l |
|----|-------------------------------------------------------------------------------|-----|---|---|
| a. | Does the system record all time worked, including time not charged to awards? | N/A | - | I |
| b. | Does the system include sign-off by the employee and supervisor?              | N/A | - | I |

#### 1.5 Does the program have match or related requirements?

|    |                                                                    | N/A | - |
|----|--------------------------------------------------------------------|-----|---|
| a. | Does the organization have written procedures for match reporting? | N/A | - |
| b. | Does a second person sign-off on match reporting?                  | N/A | - |
|    |                                                                    |     |   |

| 1.6 | Is the organization prepared to utilize periodic performance reports to communicate program outcomes? |   |
|-----|----------------------------------------------------------------------------------------------------|---|
|     | Performance reports are an established part of grant management procedures.                           | - |

## **Certification**

#### Purpose

The purpose of the Certification section is to collect data on the financial point of contact and the authorized signatory.

#### Instructions

Complete the information for the Chief Financial Officer and the Executive Director. The Remittance Address is where the reimbursement checks will be sent.

## **Required** Fields

|    |                                      | las 14 requirea neias.                                                   |
|----|--------------------------------------|--------------------------------------------------------------------------|
| 1  | First Name (Executive                | First name                                                               |
|    | Director/President)                  |                                                                          |
| 2  | Last Name (Executive                 | Last name                                                                |
|    | Director/President)                  |                                                                          |
| 3  | Title (Executive Director/President) | Title                                                                    |
| 4  | Email (Executive                     | Email                                                                    |
|    | Director/President)                  |                                                                          |
| 5  | Phone (Executive                     | Phone of the Executive Director/President. Field must contain 10 numbers |
|    | Director/President)                  |                                                                          |
| 6  | First Name (Chief Financial          | First name                                                               |
|    | Officer)                             |                                                                          |
| 7  | Last Name (Chief Financial Officer)  | Last name                                                                |
| 8  | Title (Chief Financial Officer)      | Title                                                                    |
| 9  | Email (Chief Financial Officer)      | Email                                                                    |
| 10 | Phone (Chief Financial Officer)      | Phone of the Chief Financial Officer. Field must contain 10 numbers      |
| 11 | Street                               | Street of remittance address. Text field.                                |
| 10 | 2:                                   |                                                                          |
| 12 | City                                 | City of remittance address. Text field.                                  |
| 12 | City<br>State                        | State of remittance address. The field is limited to two characters.     |
|    |                                      |                                                                          |
| 13 | State                                | State of remittance address. The field is limited to two characters.     |

### The Certification section has 14 required fields.

#### Example:

#### CERTIFICATION

By submitting this application, I certify to the best of my knowledge and belief that the information is true, complete and accurate and that any false, fictitious or fraudulent information or the omission of any material fact could result in the immediate termination of my grant award(s).

| Executi    | ve D | )irector/President     |          |      |            |
|------------|------|------------------------|----------|------|------------|
| First Name | e:   | Kristen                | Last Nam | ne:  | Evans      |
| Title:     | Pre  | esident                |          |      |            |
| Email:     | Во   | b.P.Evans@illinois.gov | Phone    | (217 | ) 111-5555 |
| Chief Fi   | inan | cial Officer           |          |      |            |
| First Name | )C   | Bryce                  | Last Nam | ne:  | Evans      |
| Title      | CF   | 0                      |          |      |            |
| Email:     | Во   | b.P.Evans@illinois.gov | Phone:   | (217 | ) 111-7777 |
|            | -    |                        |          |      | ·          |

|         | Remittance Address |
|---------|--------------------|
| Street: | 1 Main Street      |
| City:   | Chicago            |
| State   | IL .               |
| ZIP     | 11111-2222         |

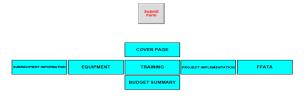

## Submitting the Application

Use these steps to submit the application.

- 1. Save your application
- 2. Navigate to the Cover Page and review the Application Summary Section.

The Project 100% amount should match the Total Project Costs line on the Budget Summary page.

- 3. To submit your completed application to IEMA, click the "Submit" button. This button is located at the top right of cover page.
- 4. Incomplete Form or FormErrors
  - a. If there are required fields without any data, the form will focus on them to alert the applicant

Submit

5. A download status window will appear. It may take 30 seconds for the application form to be transmitted.

| Concine Downine       | oad Statistics    |                                          |
|-----------------------|-------------------|------------------------------------------|
| URL: https:/          | /www.formrouter.r | net/processpdf.aspx                      |
| Page Bytes D          | ownloaded: 0 K    | B                                        |
| Image Bytes           | Downloaded: 0 K   | В                                        |
| Overall Downlo        | pad Statistics    |                                          |
| Files Downlo          | aded: 0           | Connections Active: 1                    |
|                       |                   |                                          |
| Bytes Downlo          | oaded: 0 KB       |                                          |
| Bytes Downlo          | baded: 0 KB       |                                          |
| Bytes Downlo<br>State | Progress          | URL                                      |
| -                     |                   | URL<br>https://www.formrouter.net/proces |
| State                 | Progress          |                                          |
| State                 | Progress          |                                          |

6. Once the application has been sent, a Success screen will appear.

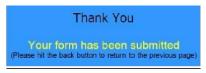

7. Close the Success screen by clicking the X in the upper right corner and clicking NO to the dialog box to save changes.

| Do you want t | to save changes to 'Success' befo | ore closing? |  |
|---------------|-----------------------------------|--------------|--|
| *             |                                   |              |  |
|               |                                   |              |  |
|               |                                   |              |  |

8. Close Adobe.

## Troubleshooting

Contact <u>IEMA.grants@illinois.gov</u> with any questions regarding form errors or with any problems downloading, saving or submitting the form.

### **Required Fields**

If you try to submit the application with a required field left blank, you will get the follow error:

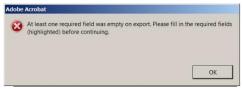

Incorrect Totals

If the totals in the Budget Summary section look to be incorrect for a particular Budget Category, then it is possible that changes were not saved on the form. To resolve this, navigate to that Budget Category and tab through the values on the page.